# Journal of Biomedical Practitioners

Periodico per le professioni biomediche a carattere tecnico - scientifico - professionale

**BP** 

Titolo articolo / Article title:

Guida pratica alla stesura di una metanalisi clinica.

Práctical quide to drafting a clinical meta-analysis.

Autori / Authors: I. Stura, A. Alemanni, G. Migliaretti Pagine / Pages: 35-46, N.2, Vol.4 - 2020 Submitted: 7 Dicember 2020 - Revised: 13 December 2020, Accepted: 19 December 2020 - Published: 28 December 2020 Contatto autori / Corresponding author: Ilaria STURA, ilaria.stura@unito.it

Open Access journal - www.ojs.unito.it/index.php/jbp - ISSN 2532-7925 Co O O Opera distribuita con Licenza Creative Commons. sa Attribuzione - Condividi allo stesso modo 4.0 Internazionale.

Questa Rivista utilizza il Font EasyReading®, carattere ad alta leggibilità, anche per i dislessici.

# Journal of Biomedical Practitioners

**JBP** 

Periodico per le professioni biomediche a carattere tecnico - scientifico - professionale

Ι

#### Direttore responsabile/Editor in chief: Francesco Paolo SELLITTI

Direttore di redazione/Editorial manager: Antonio ALEMANNO, Luca CAMONI

#### Comitato di redazione/Editorial team:

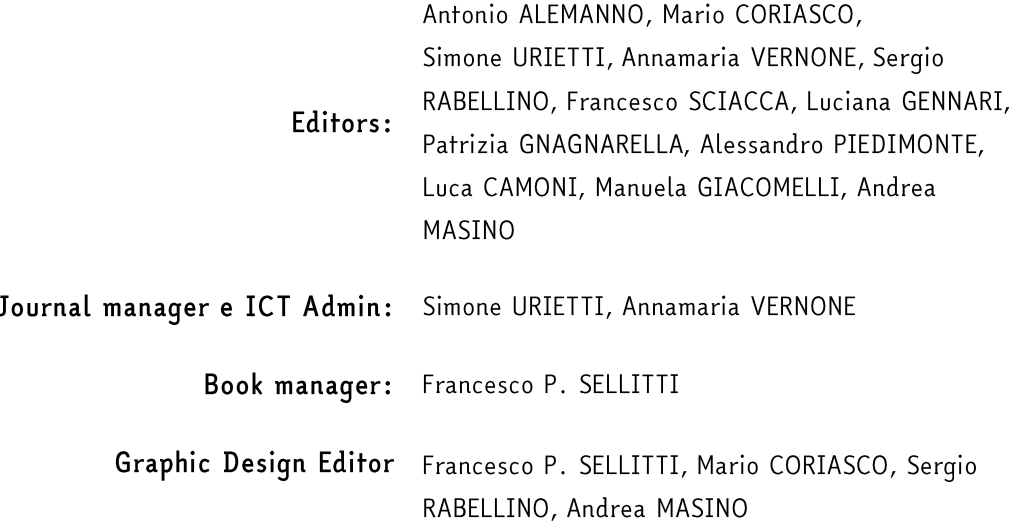

#### Comitato scientifico/Scientific board:

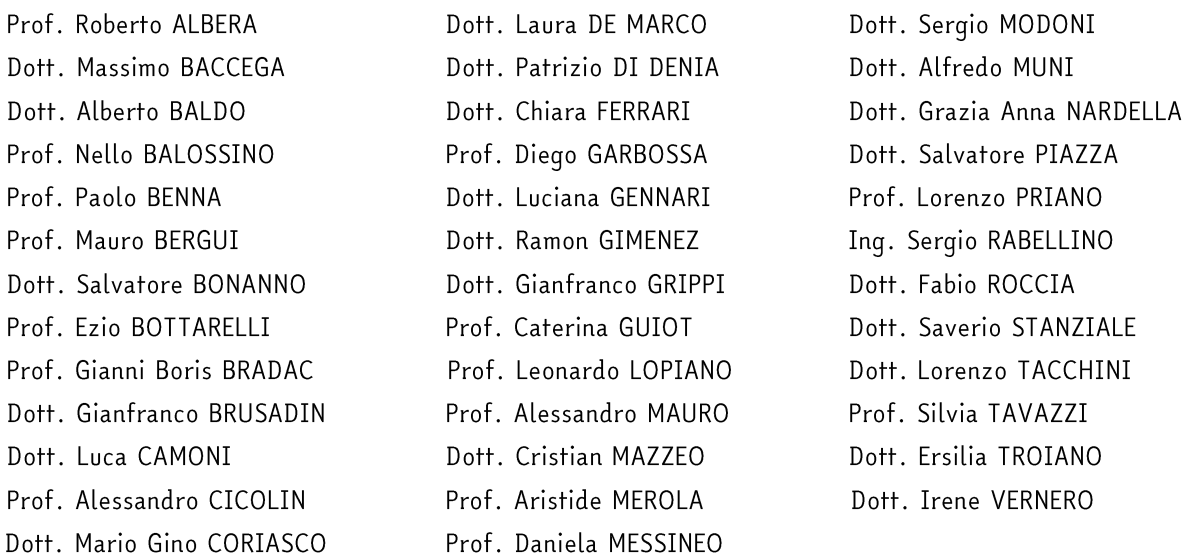

Open Access journal - www.ojs.unito.it/index.php/jbp - ISSN 2532-7925

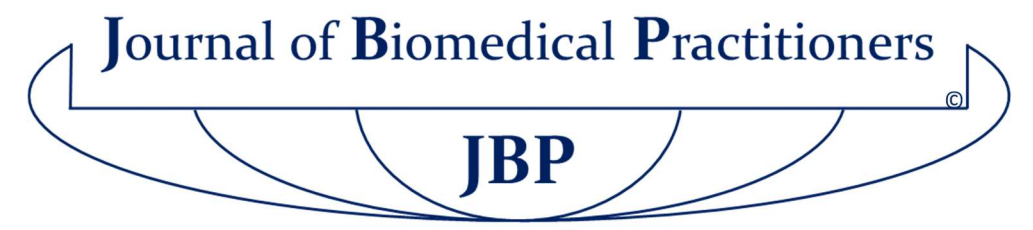

Periodico per le professioni biomediche a carattere tecnico - scientifico – professionale

### SOMMARIO / TABLE OF CONTENTS N. 2, V. 4 – 2020

1 | Utilizzo del questionario Euro Qol 5D e della Scala Analogico Visiva nello studio della percezione dello stato di salute prima e dopo riabilitazione cardiologica intensiva in un servizio ambulatoriale.

Using the EuroQol 5 Dimensions questionnaire and the Visual Analogue Scale in the study of the perception of health condition, before and after intensive cardiac rehabilitation in an outpatient service.

B. Fiorucci, A. Burini, G. Busso Montesperelli, P. Montesperelli

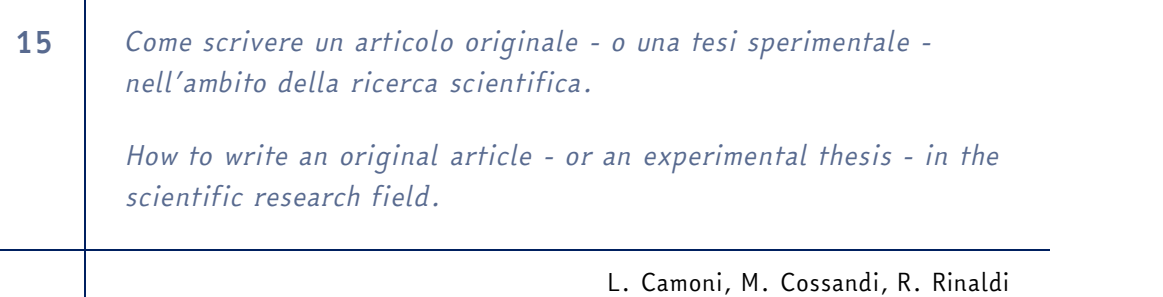

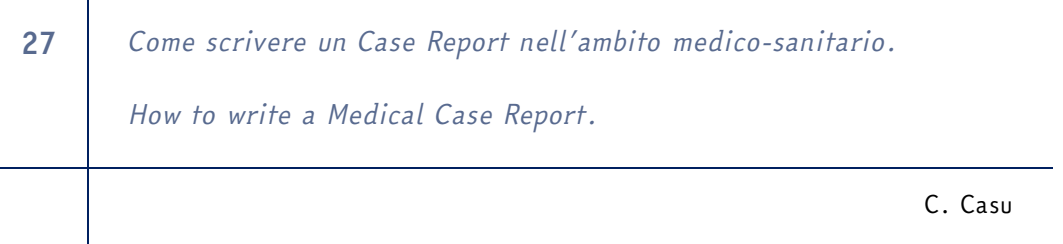

35 Guida pratica alla stesura di una metanalisi clinica. Practical guide to drafting a clinical meta-analysis. I. Stura, A. Alemanni, G. Migliaretti

Open Access journal – www.ojs.unito.it/index.php/jbp - ISSN 2532-7925

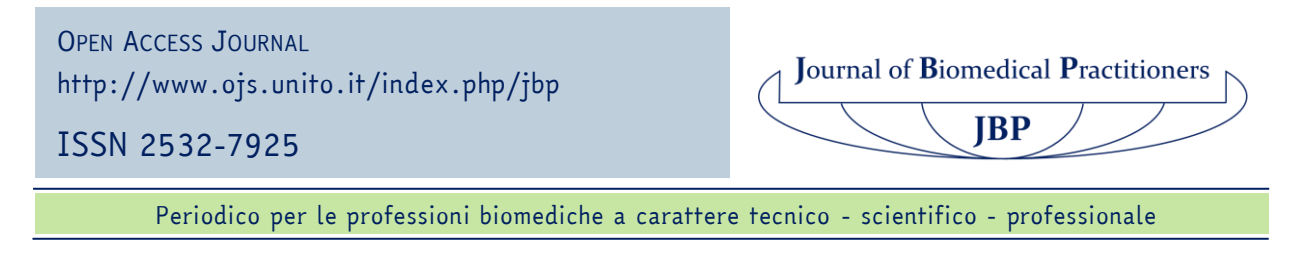

## *Guida pratica alla stesura di una metanalisi clinica*

## *Practical guide to drafting a clinical meta-analysis*

### Ilaria Stura<sup>1</sup>, Alessandra Alemanni<sup>1</sup>, Giuseppe Miqliaretti<sup>1</sup>

*<sup>1</sup> Dip. Scienze della Sanità Pubblica e Pediatriche, Università di Torino*

Contatto autori: Ilaria STURA – ilaria.stura@unito.it

N. 2, Vol. 4 (2020) – 35:46 Submitted: 7<sup>th</sup> December 2020 Revised: 13<sup>th</sup> December 2020 Accepted: 19nd December 2020 Published: 28<sup>th</sup> December 2020

Think green before you print

CO DO Distribuita con Licenza Creative Commons. Attribuzione – Condividi 4.0 Internazionale

#### *Riassunto*

La metanalisi (o meta-analisi) è la tecnica che viene utilizzata in una revisione sistematica e consiste in una serie di metodi matematico-statistici che permettono di aggregare e combinare dati e risultati di diversi studi con ridotta numerosità campionaria o con risultati discordanti, condotti su di uno stesso argomento.

Essa pertanto può consentire di giungere a conclusioni più rilevanti, affidabili e con elevata potenza statistica.

È importante saper scegliere in modo corretto gli studi da considerare, calcolarne l'eterogeneità, conoscere (e possibilmente ridurre al minimo) i bias e saper mostrare e commentare adeguatamente i risultati.

Questo articolo vuole racchiudere tutti i riferimenti e i passaggi necessari per scrivere una adeguata (e quindi facilmente pubblicabile) metanalisi.

*Parole chiave:* Metanalisi; meta-analisi; metodi statistici; studi clinici.

#### *Abstract*

Meta-analysis (or meta-analysis) is the technique that is used in a systematic review and consists in mathematical-statistical methods that allow to aggregate and combine data and results of different studies with small sample numbers or with discordant results, conducted on the same topic.

It can therefore allow to reach more relevant, reliable and powerful statistical conclusions.

It is important to know how to choose the studies to be considered correctly, to calculate their heterogeneity, to know (and possibly minimize) bias and knowing how to adequately show and comment on results.

This article wants to enclose all the references and steps necessary to write an adequate (and therefore easily publishable) meta-analysis.

*Keywords:* Metanalysis; meta-analysis; statistical methods; clinical study.

#### *Introduzione*

Da alcuni anni gli studenti delle materie cliniche, medici ma anche infermieri e tecnici, imparano, fin dai primi anni del corso di studio, cosa sia la Evidence-Based Medicine (EBM, medicina basata sulle prove d'efficacia). Si tratta di una procedura per valutare la rilevanza ed utilità delle informazioni cliniche che si ricevono, "ove le decisioni cliniche risultano dall'integrazione tra l'esperienza del medico e l'utilizzo coscienzioso, esplicito e giudizioso delle migliori evidenze scientifiche disponibili, mediate dalle preferenze del paziente" secondo Sackett [1].

Journal of Biomedical Practitioners **JBP** 

In poche parole, in medicina e in biologia non ci si affida più solo all'esperienza del professionista ma bisogna mediare quest'ultima con evidenze scientifico-statistiche.

È dunque importante, in uno studio, sapere non solo come selezionare il campione ma anche come calcolarne la numerosità necessaria in funzione della potenza, ovvero dell'affidabilità, che si vuole ottenere.

Non sempre però è possibile raggiungere un'adeguata numerosità campionaria o potenza statistica. Ci sono casi clinici molto rari, oppure contesti in cui non è possibile esaminare un elevato numero di pazienti. Questi studi, però, non devono essere scartati e considerati degli inutili sprechi di tempo e di inchiostro. Ognuno di essi va invece visto come un tassello di un grande puzzle che può essere messo insieme con una metanalisi.

La metanalisi è la metodologia che viene utilizzata in una revisione sistematica [2] e consiste in una serie di metodi matematico-statistici per aggregare risultati di diversi studi di ridotta numerosità campionaria e giungere ad una conclusione rilevante, ovvero con elevata potenza statistica.

Fare una metanalisi è un processo lungo e complesso, che richiede molti passaggi (24 secondo Muka [3]).

Innanzitutto, è necessario stabilire l'oggetto dello studio, in particolare i criteri di inclusione ed esclusione degli articoli considerati. Si dovrà poi passare ad una fase di screening, ovvero di ricerca e di lettura di tutti gli articoli del settore, per poi scegliere solo quelli che verranno inseriti nella metanalisi. Sarà inoltre necessario procedere ad una prima analisi dell'eterogeneità degli articoli nonché dei possibili bias, ovvero errori sistematici, nel selezionarli.

Una volta fatto questo si potrà procedere all'analisi vera e propria dei risultati, con un modello a effetti fissi o a effetti variabili, e trarne le conclusioni.

La scelta di uno dei due modelli sopracitati dipende dal tipo di variabile (effect size) che si sta studiando. Se tutti gli articoli considerano una stessa variabile, per esempio la media di un parametro corporeo oppure un rapporto di rischio (Odds Ratio, OR) tra due gruppi, scelti sempre in modo uguale, allora si userà un modello a effetti fissi (fixed-effect model) che combina gli effect sizes in modo da trovarne uno 'medio'.

Se invece c'è variabilità tra le popolazioni (varianza within-group) prese in considerazione nei vari articoli e gli effect sizes possono variare tra loro, allora si userà un modello a effetti variabili (random-effect model).

Questo tipo di modello pondera gli studi in modo differente, in particolare dà più rilevanza agli studi di piccola dimensione rispetto al modello a effetti fissi.

Nelle prossime sezioni questi passaggi saranno riportati in dettaglio secondo la linea guida internazionale PRISMA (Preferred Reporting Items for Systematic reviews and Meta-Analyses) [4], creata nel 2005 ampliando la precedente QUOROM (QUality Of Reporting Of Meta-analyses) [5], del 1996.

> **Journal of Biomedical Practitioners**  $JBP$

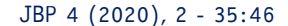

#### *Identificazione degli articoli*

Il primo passo è definire al meglio l'ambito di ricerca, avendo ben chiaro cosa includere e cosa escludere. Ad esempio, se ci si occupa di omeopatia bisogna fare attenzione a scegliere studi con un lungo follow-up perché si rischia di considerare solo il tipico effetto di aggravamento iniziale [6].

Questo è ovviamente solo un caso particolare, ma ogni disciplina ha le sue problematiche che devono essere approfondite ed indagate prima di iniziare una metanalisi, per non avere problemi a metà lavoro.

Si deve decidere anche a priori in che lingue dovranno essere scelti gli articoli (tipicamente solo inglese, ma si può anche stabilire di includere più lingue conosciute dagli autori della metanalisi), il periodo di pubblicazione (nessun limite, solo negli ultimi dieci anni…), il tipo di articolo (solo open access, solo clinical trial…), chi e con che criterio effettuerà la ricerca (tipicamente una sola persona o due che si consultano in caso di dubbio).

Una volta definiti i criteri bisogna applicarli nella ricerca vera e propria.

È consigliabile scegliere più banche dati online e incrociare i risultati. Tra quelle più usate in biologia, biomedicina e medicina ci sono Pubmed [7], Scopus [8] e Web of Science (WoS) [9].

Per impostare correttamente la ricerca si rimanda alle linee guida delle varie piattaforme e all'articolo [10] in cui è spiegata in dettaglio la costruzione della stringa di ricerca. È inoltre importante riportare nel proprio articolo sia le stringhe utilizzate che il numero di risultati ottenuti in ogni passaggio.

Si procede dunque ad una prima scrematura leggendo titoli e abstract proposti.

Si selezioneranno alcuni articoli che verranno letti per intero. Una attenta analisi eliminerà ancora una parte di questa scelta per via di incompatibilità nella metodologia (criteri di inclusione ed esclusione non rilevati nell'abstract) o nel riportare i risultati (ad esempio i valori che si vogliono studiare sono riportati sotto forma di grafico e non di tabella, perciò non si può conoscere il dato esatto).

È una buona pratica riportare uno schema, sotto forma ad esempio di diagramma di flusso, dei vari passaggi, riportando quanti articoli sono stati inclusi/esclusi in ogni fase (Fig.1).

Si otterranno infine gli articoli selezionati per la metanalisi. Alla domanda tipica: 'Quanti articoli è necessario ottenere in questa fase?'. La risposta è: 'Due' [11].

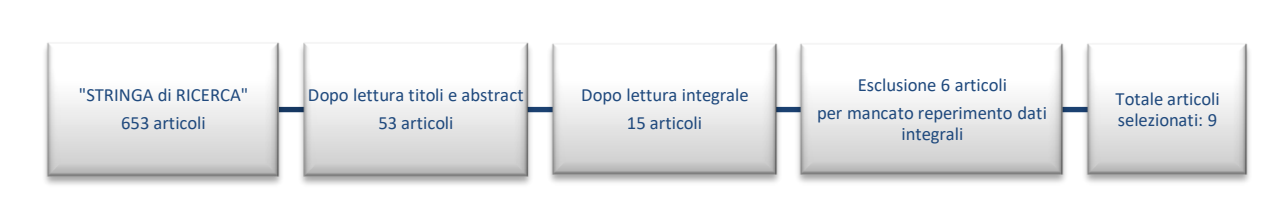

*Figura 1: Schema di selezione degli articoli di una metanalisi.*

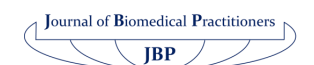

Questa è ovviamente un'affermazione provocatoria, sono indispensabili almeno due articoli per fare un confronto, ma saranno sufficienti? In questo caso non conta la quantità ma la qualità. È necessario quindi calcolare con un software adatto la potenza della propria metanalisi, che dipenderà dal numero medio di soggetti per gruppo e dall'effect size.

#### *Software*

Si trovano molti software online che permettono di calcolare la potenza (tra i tanti: [12]) piuttosto che i risultati di una metanalisi. Questi programmi sono molto utili per avere un'idea dell'andamento del proprio studio, ma è sconsigliabile affidarsi esclusivamente ad essi per le analisi. Al contrario, è bene scegliere con cura il software statistico a cui far riferimento ed assicurarsi di saperlo usare correttamente. Uno dei più comuni, sebbene non l'unico possibile, è il software gratuito R® [13], che può vantare una forte comunità di utilizzatori che produce una vasta quantità di guide ed articoli sul suo utilizzo (sulla metanalisi: [14], [15]).

#### *Eterogeneità*

La prima analisi che è necessario compiere è quella dell'eterogeneità. Essa può derivare da differenze cliniche o metodologiche e rappresenta il grado di diversità e di incompatibilità fra gli studi inclusi nella metanalisi. Si ricorda che il modello ad effetti fissi esclude che ci sia eterogeneità, mentre il modello ad effetti casuali la include. È necessario verificare statisticamente se la variazione dei risultati tra i vari studi sia più grande di quella attendibile dovuta al caso. L'indice con il quale si esprime è I2, dove I sta per Inconsistency, inconsistenza. Per applicare un modello ad effetti fissi dobbiamo avere I2=0 (nel migliore dei casi) o quanto meno <30%. Sopra il 60% l'eterogeneità avrà un peso considerevole, perciò si dovrà usare un modello ad effetti variabili oppure optare per una descrizione qualitativa del fenomeno anziché quantitativa. Esiste anche un terzo caso, in cui si possono estrarre dei sottogruppi di articoli tra loro omogenei e dunque procedere alla loro analisi separatamente. Lo schema della scelta del modello più adatto è rappresentato in Fig. 2.

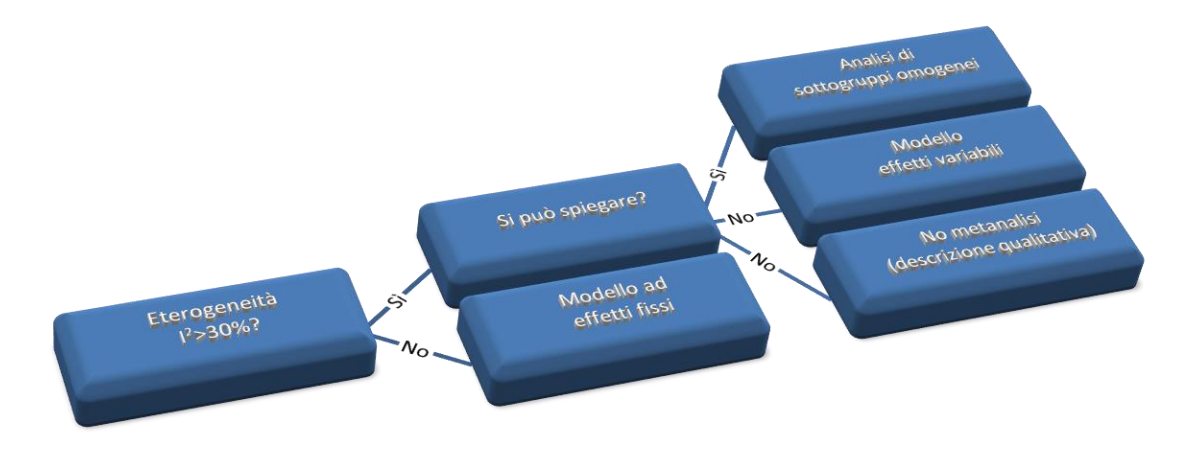

*Figura 2: schema per il controllo dell'eterogeneità.*

JBP 4 (2020), 2 - 35:46

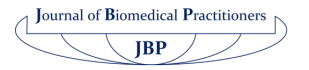

#### *Bias*

Un'altra analisi preliminare molto importante è quella dei bias. Un bias è un errore sistematico, che può portare ad una sotto-stima o sovra-stima dell'effetto studiato, e che è dovuto o alla mancanza di informazioni nei vari articoli oppure alla pratica generale dell'editoria.

Il più importante è il bias di pubblicazione (pubblication bias) ovvero la distorsione che si verifica quando il risultato di un esperimento o di uno studio di ricerca influenza la decisione di pubblicarlo, infatti è più facile pubblicare, e quindi ritrovare cercando bibliografia, articoli su piccole casistiche e con risultati positivi piuttosto che negativi. Questo è anche detto 'fenomeno dell'abbandono', ad indicare la prassi comune tra molti ricercatori che tende a non tentare nemmeno di pubblicare studi piccoli e che risultano contrari ai nuovi farmaci/ pratiche. Inoltre, gli studi con risultati positivi sono più citati (citation bias) e pubblicati velocemente (time lag bias).

Un altro punto da considerare è il bias di pubblicazione multipla (multiple pubblication bias): spesso i grandi studi producono diversi articoli con sfaccettature e obiettivi diversi ma partendo dallo stesso database. Se si includono più articoli 'fratelli' si può generare un errore nei dati. Infine, si tende a considerare più autorevoli gli articoli scritti in inglese, in quanto lingua della comunità scientifica e di conseguenza è meno probabile, in una metanalisi, trovare riferimenti ad uno studio scritto solo in italiano piuttosto che in un'altra lingua.

Per analizzare il bias di pubblicazione si utilizza di solito il funnel plot, un grafico 'ad imbuto' mostrato in Fig. 3. In un funnel plot si riporta in ascissa la dimensione dell'effetto (ad esempio l'odds ratio in scala logaritmica) ed in ordinata la dimensione del campione (o l'errore standard in scala inversa). Nell' area bassa del grafico si avranno gli studi più piccoli e più dispersi, nella parte alta quelli più grandi e precisi. Una metanalisi senza bias di pubblicazione presenta un funnel plot il più possibile simmetrico, mentre zone vuote a destra o a sinistra (come la zona in basso a sinistra nella Figura 3) indicano mancanza di studi pro o contro ciò che si sta studiando (sempre nell'esempio: mancanza di piccoli studi a sfavore).

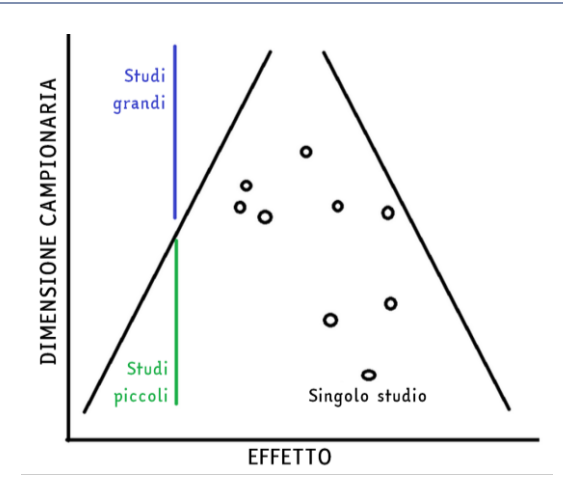

*Figura 3:esempio di "funnel plot"*

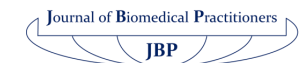

#### *Metodi statistici*

Esistono vari metodi per analizzare i dati in una metanalisi. Tra i più comuni si possono citare quello di aggregazione e collassamento, del p medio, della somma degli z, del bloccaggio dei dati e infine la rappresentazione grafica che verrà spiegata in dettaglio nella prossima sezione.

Nel metodo di aggregazione o collassamento i dati delle singole SCC (Sperimentazioni Cliniche Controllate) vengono raggruppati e rianalizzati come se provenissero da unico studio.

Nel metodo del p medio si calcola il valore di significatività (p) medio degli studi partendo dalle singole significatività.

Analogamente si combinano le statistiche z di ogni studio nel metodo della somma degli z.

Il metodo del bloccaggio dei dati fa invece una differenza ponderata tra le statistiche di Cochran-Mantel-Haenszel (una sorta di chi-quadro) e gli Odds Ratio degli studi.

Per quanto riguarda il calcolo vero e proprio si rimanda alla letteratura specifica [11] e al manuale del software che si vorrà utilizzare. *Inoltre, in Allegato si riporta un esempio di calcolo dei risultati con il metodo di Mantel-Haenszel.*

#### *Presentazione risultati*

Il metodo più comune di rappresentazione è il forest plot (Fig. 4). Si tratta di un grafico in cui vengono indicati i risultati di tutti gli studi e in fondo la media pesata totale. Tipicamente a margine si riporta il nome dello studio, la stima puntuale dell'indicatore in questione, come l'OR, si rappresenta con un pallino o un quadrato, il cui spessore è direttamente proporzionale al numero di pazienti nello studio; tramite delle barre orizzontali si indica l'intervallo di confidenza al 95%, infine accanto si riporta il valore numerico dell'indicatore. Al fondo, la media totale, ovvero il risultato cumulativo della metanalisi, viene rappresentata con un rombo, detto 'diamante', i cui vertici laterali indicano l'intervallo di confidenza. La linea verticale indica il punto di pari efficacia fra i trattamenti a confronto.

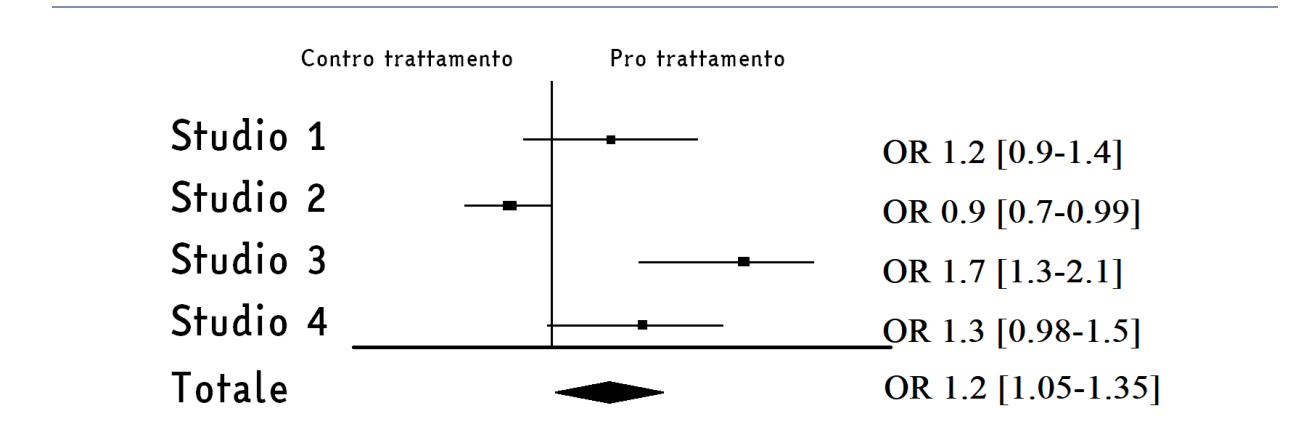

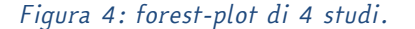

JBP 4 (2020), 2 - 35:46

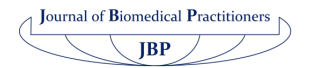

Nell'esempio, il primo studio presenta un OR non significativo (poiché l'intervallo di confidenza riportato comprende 1), così come il quarto studio; il secondo studio è a sfavore del trattamento in modo significativo, mentre il terzo studio a favore.

Considerando tutti gli studi, l'OR totale è 1.2 con un intervallo di confidenza tra 1.05 e 1.35, ovvero si considera a favore del trattamento in modo statisticamente significativo.

Questo passaggio deve essere fatto per ogni sotto-analisi che si intende investigare nella propria metanalisi.

#### *Conclusione*

Riassumendo, in una metanalisi non devono mancare:

- I criteri di inclusione ed esclusione degli articoli, la/e stringa/he di ricerca utilizzate, il metodo di selezione;
- Un grafico che sintetizzi il numero di articoli considerati in ogni fase;
- Una tabella riassuntiva degli articoli selezionati per le metanalisi: titolo, autori, abstract o riassunto dei risultati, eventuali altri dati di rilevanza;
- Una tabella per i bias riscontrati;
- L'analisi dell'eterogeneità, eventualmente accompagnata da un funnel plot;
- I risultati sotto forma di forest plot;
- Una attenta discussione dei risultati anche in base ai bias e ai limiti del proprio lavoro;
- nonché meticolosità e pazienza degli autori.

La metanalisi, si è visto, può essere uno strumento molto potente ed utile se maneggiato con sapienza.

Diventa il ponte e l'anello di congiunzione tra gli studi passati e futuri, indirizzando la ricerca clinica e scientifica.

È dunque importante condurla e divulgarla nel modo corretto, per porre una salda pietra miliare nel cammino della conoscenza.

#### *Ringraziamenti*

Si ringrazia la Prof.ssa Elisabetta Versino del Dip. Scienze Cliniche e Biologiche dell'Università di Torino per la revisione dell'articolo.

Journal of Biomedical Practitioners  $JBP$ 

#### *Allegato*

#### *Esempio di calcolo dei risultati di una metanalisi col metodo di Mantel-Haenszel*

In questo allegato presentiamo il calcolo dei risultati e dell'eterogeneità nel caso di studi con risposta dicotomica, ovvero quando si conosce il numero di pazienti, nel gruppo sperimentale e nel gruppo di controllo, che hanno manifestato l'evento che si intende studiare. Per i casi meno comuni in cui i dati sono misure continue o comparazioni tra valori attesi e valori reali si veda [16], in particolare l'allegato degli algoritmi statistici. Entrambi i documenti sono liberamente consultabili online. Per ulteriori approfondimenti teorici si vedano invece [17], [18].

Sia *k* il numero di studi della metanalisi. Chiamiamo *a* il numero di eventi verificatisi nel gruppo sperimentale e *c* quelli nel gruppo di controllo; analogamente *b* e *d* saranno i non-eventi. Il numero di partecipanti totali a ciascuno studio è *a*+*b*+*c*+*d*=N. Di seguito indicheremo con *i* l'indice generico di uno studio, perciò *a<sup>i</sup>* si riferirà all'evento verificatosi nel gruppo esperimento dell'i-esimo studio e così via.

Per semplicità mostreremo i vari passaggi utilizzando un esempio pratico. Sia *k* = 3 e gli studi riassumibili in Tabella 1. Si calcoleranno per prima cosa gli OR di ogni singolo studio con il relativo errore (Standard Error, SE):

$$
OR_i = \frac{a_i a_i}{b_i c_i} \qquad ; \qquad SE_i = \sqrt{\frac{1}{a_i} + \frac{1}{b_i} + \frac{1}{c_i} + \frac{1}{d_i}}
$$

Si otterranno i valori in Tabella 2. Questa è la base per ogni metodo che si vorrà poi applicare.

Applichiamo ora il metodo di Mantel-Haenszel. Per prima cosa si calcolano i pesi dei vari studi:

$$
w_i = \frac{b_i c_i}{N_i}
$$

Che verranno utilizzati per il calcolo dell'OR di Mantel-Haenszel (OR\_MH):

$$
OR_{MH} = \frac{\sum w_i OR_i}{\sum w_i}
$$

Per quanto riguarda il calcolo del  $SE_{MH}$  si userà invece la formula:  $SE_{MH} = \sqrt{\frac{1}{2}}$  $\frac{1}{2} \left( \frac{E}{R^2} + \frac{F+G}{RS} \right)$  $\frac{r+G}{RS} + \frac{H}{S^2}$  $\frac{\pi}{s^2}$ Dove:

$$
R = \sum \frac{a_i d_i}{N_i}; \ S = \sum \frac{b_i c_i}{N_i};
$$
  

$$
E = \sum \frac{(a_i + d_i)a_i d_i}{N_i^2}; \ F = \sum \frac{(a_i + d_i)b_i c_i}{N_i^2};
$$
  

$$
G = \sum \frac{(b_i + c_i)a_i d_i}{N_i^2}; \ H = \sum \frac{(b_i + c)b_i c_i}{N_i^2}
$$

Si otterranno i valori riportati in Tabella 3, in grassetto.

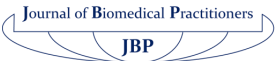

JBP 4 (2020), 2 - 35:46

| Studio   |            | Caso           | Controllo |            |                |     |    |
|----------|------------|----------------|-----------|------------|----------------|-----|----|
|          | evento (a) | non evento (b) | tot       | evento (c) | non evento (d) | tot | Ν  |
| Studio 1 | 11         | 29             | 40        | 3          | 36             | 39  | 79 |
| Studio 2 |            | 27             | 34        | 3          | 33             | 36  | 70 |
| Studio 3 |            | 6              |           |            | 5              |     | 14 |

*Tabella 1: I tre studi di esempio*

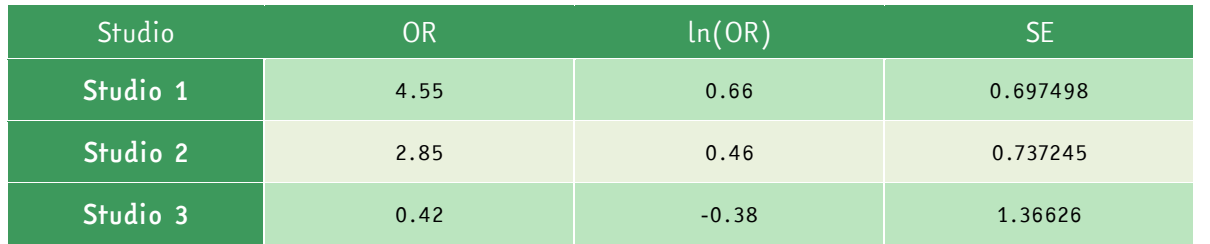

*Tabella 2: Calcolo dell'OR e del SE*

| Studio         | Peso (w) | <b>OR</b> | <b>SE</b> | /R/      | IS.      | Е.       | F.       | G        | Н        |
|----------------|----------|-----------|-----------|----------|----------|----------|----------|----------|----------|
| n              | 1.101266 | 4.551724  | 0.697498  | 5.012658 | 1.101266 | 2.982214 | 0.655183 | 2.030444 | 0.446082 |
| $\overline{c}$ | 1.157143 | 2.851852  | 0.737245  | 3.3      | 1.157143 | 1.885714 | 0.661224 | 1.414286 | 0.495918 |
| 12             | 0.857143 | 0.416667  | 1.36626   | 0.357143 | 0.857143 | 0.153061 | 0.367347 | 0.204082 | 0.489796 |
| тот            |          | 2.78275   | 0.538333  | 8.669801 | 3.115552 | 5.02099  | 1.683755 | 3.648811 | 1.431797 |

*Tabella 3: Calcolo OR e SE con metodo di MH*

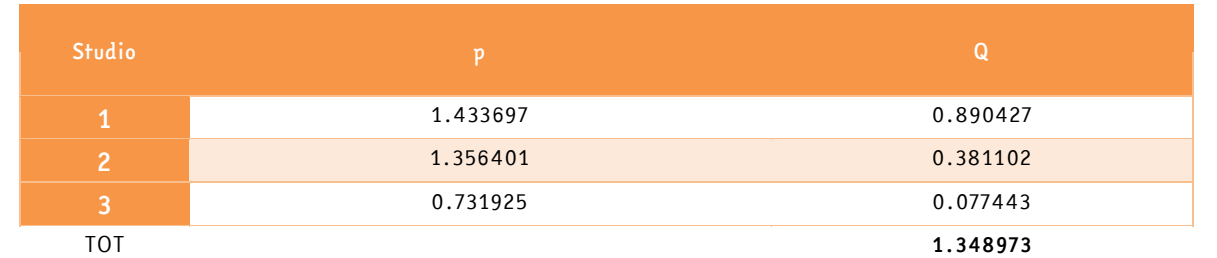

#### *Tabella 4: Statistica Q con i pesi p*

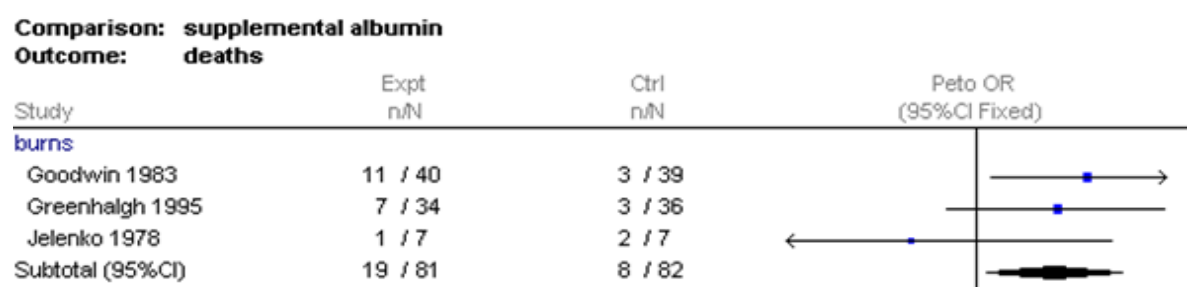

*Tabella 5: Estratto dalla tabella riportata in [19]*

 $\left(\begin{array}{c|c}\n\end{array}\right)$  Journal of Biomedical Practitioners  $\sqrt{JBP}$ 

L'OR totale della metanalisi è dunque 2.78 con uno SE di 0.53; c'è dunque una differenza statisticamente significativa tra casi e controlli, in particolare l'evento studiato è più frequente nei casi rispetto ai controlli (OR>1).

Calcoliamo ora l'eterogeneità della metanalisi con la statistica:

$$
Q_{MH} = \sum p_i (\ln (OR_i) - \ln (OR_{MH}))^2
$$

Dove

$$
p_i = \frac{1}{SE^2}
$$

L'inconsistenza  $I^2$  viene calcolata come:

$$
I^{2} = \max\left(100 * \frac{Q_{MH} - (k-1)}{Q_{MH}}, 0\right)
$$

Qui 100 \*  $\frac{Q_{MH}-(k-1)}{Q_{H}}$  $\frac{H^{-(\kappa-1)}}{Q_{MH}}=-336.2$  perciò I^2=0 e quindi ci assicura omogeneità tra gli studi selezionati.

I numeri dell'esempio sono stati presi da una famosa metanalisi [19] che aveva infatti evidenziato una maggiore mortalità dei pazienti trattati con albumina umana e che ha portato alla modifica delle linee guida sull'utilizzo della stessa. Un esempio di rappresentazione grafica dei risultati è mostrato in Tabella 5.

I passaggi spiegati in questo allegato sono stati implementati con un foglio di calcolo Microsoft Excel © *[\(cliccare qui\)](https://docs.google.com/spreadsheets/u/1/d/1McSGjcQqoVwz0_00CXFuHH8qmuI9VxwOsHJ_nwboQPc/edit?usp=sharing)* e possono essere riprodotti facilmente per avere una prima idea dell'andamento della propria metanalisi.

È comunque consigliabile riferirsi a dei professionisti (matematici, statistici, biostatistici) per condurre in modo appropriato una metanalisi prima di pubblicarla. Molti Dipartimenti hanno un gruppo di lavoro di riferimento per questo servizio; nel caso alcuni lettori fossero interessati e non avessero un tale gruppo di riferimento possono scrivere agli autori di questo articolo che lavorano presso il Dipartimento di Scienze della Sanità Pubblica e Pediatriche di Torino, Unità di Statistica.

#### *Riferimenti bibliografici*

- [1] D. L. Sackett, W. M. C. Rosenberg, J. A. M. Gray, R. B. Haynes, and W. S. Richardson, "Evidence based medicine: what it is and what it isn't," BMJ, vol. 312, no. 7023, pp. 71–72, Jan. 1996, doi: 10.1136/bmj.312.7023.71.
- [2] M. Paul and L. Leibovici, "Systematic review or meta-analysis? Their place in the evidence hierarchy," Clinical Microbiology and Infection: The Official Publication of the European Society of Clinical Microbiology and Infectious Diseases, vol. 20, no. 2, pp. 97–100, Feb. 2014, doi: 10.1111/1469- 0691.12489.

$$
\underbrace{\text{Journal of Biomedical Practitioners}}_{{\text{JBP}}}\text{)}
$$

- [3] T. Muka et al., "A 24-step guide on how to design, conduct, and successfully publish a systematic review and meta-analysis in medical research," European Journal of Epidemiology, vol. 35, no. 1, pp. 49–60, Jan. 2020, doi: 10.1007/s10654-019-00576-5.
- [4] D. Moher, A. Liberati, J. Tetzlaff, D. G. Altman, and T. P. Group, "Preferred Reporting Items for Systematic Reviews and Meta-Analyses: The PRISMA Statement," PLOS Medicine, vol. 6, no. 7, p. e1000097, Jul. 2009, doi: 10.1371/journal.pmed.1000097.
- [5] D. Moher, D. J. Cook, S. Eastwood, I. Olkin, D. Rennie, and D. F. Stroup, "Improving the quality of reports of meta-analyses of randomised controlled trials: the QUOROM statement. Quality of Reporting of Meta-analyses," Lancet, vol. 354, no. 9193, pp. 1896–1900, Nov. 1999, doi: 10.1016/s0140- 6736(99)04149-5.
- [6] G. Vithoulkas, "Serious mistakes in meta-analysis of homeopathic research," Journal of Medicine and Life, vol. 10, no. 1, pp. 47–49, Mar. 2017.
- [7] "Home PMC NCBI." https://www-ncbi-nlm-nih-gov.bibliopass.unito.it/pmc/ (accessed Oct. 14, 2020).
- [8] "Scopus Document search." https://www.scopus.com/search/form.uri?display=basic (accessed Oct. 14, 2020).
- [9] "Web of Science [v.5.35] Web of Science Core Collection Advanced Search." https://apps.webofknowledge.com/WOS\_AdvancedSearch\_input.do?product=WOS&search\_mode=Adv ancedSearch&SID=C2zwWvvNmR4n67eQWsI&locale=en\_US (accessed Oct. 14, 2020).
- [10] E. D. Ecker and A. C. Skelly, "Conducting a winning literature search," Evid Based Spine Care J, vol. 1, no. 1, pp. 9–14, May 2010, doi: 10.1055/s-0028-1100887.
- [11] T. Pigott, Advances in Meta-Analysis. New York: Springer-Verlag, 2012.
- [12] "Meta Power Calculator." https://jtiebel.shinyapps.io/MetaPowerCalculator/ (accessed Oct. 14, 2020).
- [13] "R: The R Project for Statistical Computing." https://www.r-project.org/ (accessed Oct. 22, 2020).
- [14] S. Balduzzi, G. Rücker, and G. Schwarzer, "How to perform a meta-analysis with R: a practical tutorial," Evidence-Based Mental Health, vol. 22, no. 4, pp. 153–160, Nov. 2019, doi: 10.1136/ebmental-2019- 300117.
- [15] S. R. Shim and S.-J. Kim, "Intervention meta-analysis: application and practice using R software," Epidemiol Health, vol. 41, Mar. 2019, doi: 10.4178/epih.e2019008.
- [16] J. Higgins, T. Li, and J. Deeks, "Chapter 6: Choosing effect measures and computing estimates of effect.," in *Cochrane Handbook for Systematic Reviews of Interventions*, 2020.
- [17] M. Bobbio, Trial clinici. Come interpretare e applicare i risultati di una ricerca scientifica. Centro Scientifico Editore, 1997.
- [18] A. Ahlbom and S. Norell, *Introduzione all'epidemiologia moderna*. Il Pensiero Scientifico, 1993.
- [19] Cochrane Injuries Group Albumin Reviewers, "Human albumin administration in critically ill patients: systematic review of randomised controlled trials," BMJ, vol. 317, no. 7153, pp. 235–240, Jul. 1998, doi: 10.1136/bmj.317.7153.235.

Journal of Biomedical Practitioners  $JBP$